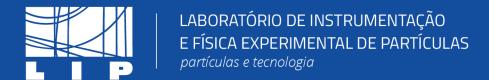

#### **Machine Learning Tutorial**

LIP Internship Program
Summer 2022

Miguel Crispim Romão mcromao@lip.pt

Pheno Group

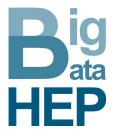

### How this tutorial will proceed General idea

- I will guide you through some concepts using these slides
- We will then move on to Google Colab where I will guide you through a hands-on code-along tutorial to explore the concepts
- After each coding block, we will split the audience into breakout rooms (each with a tutor) for Q&A and clarifications

Big thanks to the helping tutors: Ceu, Fernando!

Slides

Around 1h

Code-along

Q&A w/ tutors

Slides

Code-along

Q&A w/ tutors

Slides

Code-along

Q&A w/ tutors

### How this tutorial will proceed outline

- Part I: What is Machine Learning?
- Part II: Ensembles and Neural Networks
- Part III:Higgs Dataset

# 1 - What is Machine Learning?

From an Artificial Intelligence Perspective

### Classical Programming

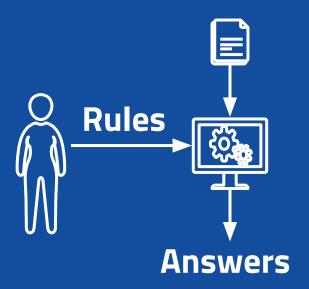

Machine Learning

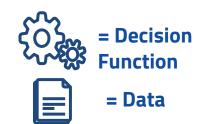

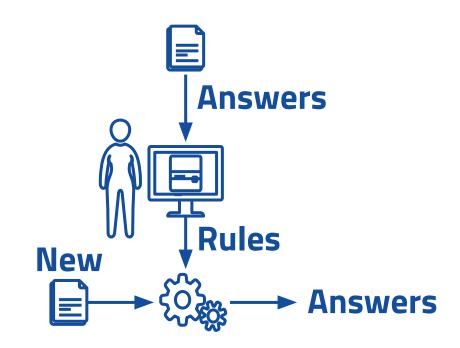

# Machine Learning Taxonomy

What is out there and what tasks can we solve?

### Machine Learning Taxonomy: Types of Learning

The main differentiator is the type of learning, i.e. by **task** 

- Supervised
  - Data includes the answers
- Unsupervised
  - Algorithm embodies the answers
- Other types
  - Semi-supervised
  - Self-supervised
  - Reinforcement

#### **Machine Learning**

#### **Taxonomy: Supervised Learning**

- The training data includes the answer we want to reproduce
  - $\circ \mathcal{D} = \{(X_i, y_i)\}$
  - X: Independent Variables/Features
  - y: Target Variables/Labels
- Assume (hope?) there exists a relation such that

$$f: X_i \mapsto y_i$$

- The model will approximate f, f
- The type of y defines two sub-classes
  - o y is a real variable: **Regression**
  - o y is categorical: **Classification**

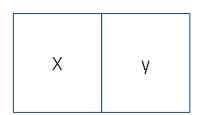

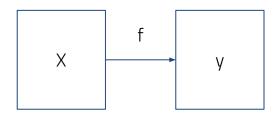

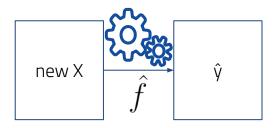

#### **Regression Example**

#### **Linear Regression**

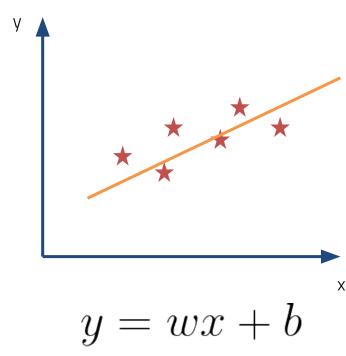

#### **Classification Example**

#### **Logistic Regression**

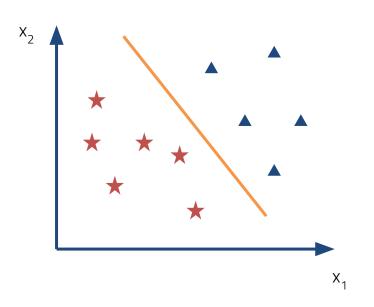

Sigmoid function

$$\sigma(x) = \frac{1}{1 + e^{-z}}$$

$$z = \vec{w} \cdot \vec{x} + b$$

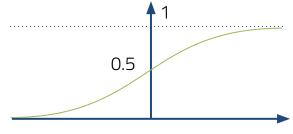

### Classification Example Logistic Regression Training

- Measure the quality of the predictions with a differentiable function: Loss function
  - For classification: **Cross-entropy**

$$L = -\frac{1}{N} \sum_{i=1}^{N} \sum_{j=1}^{K} y_{i,k} \log p_{i,k}$$

For the binary case: **Binary Cross-Entropy** 

$$L = -\frac{1}{N} \sum_{i} y_i \log p_i + (1 - y_i) \log(1 - p_i)$$

Iteratively correct the weights using gradient descent

$$w^{t+i} = w^t - \eta \nabla L$$

#### Classification Example Decision Tree

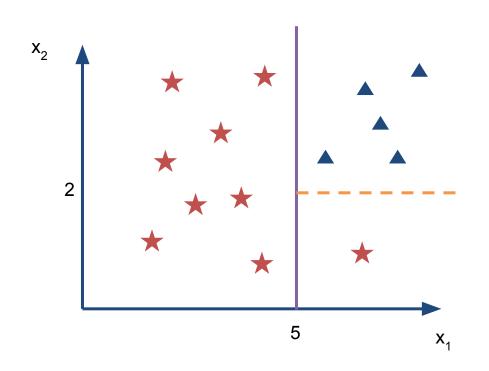

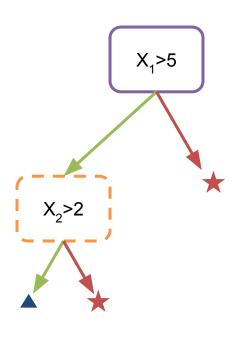

### Classification Example Decision Tree Training

- For each feature, order the points by their values
- Find a value for that feature that maximises purity of a class on each side of the split
  - You can measure this purity using Gini score or Entropy (NOT cross-entropy)
- Repeat until there are no more splits left -- either all truncations are pure in one class or each data point is in its own leaf

### Machine Learning How to evaluate a classifier

- There are many metrics in the Machine Learning literature that help you assess the performance of a classifier
- We will be focus on two
  - Accuracy: The percentage of instances that are correctly classified
  - Area under ROC (Receiver operator characteristic) curve

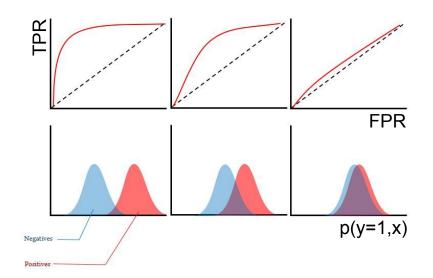

#### Cheatsheet:

https://en.wikipedia.org/wiki/Receiver\_operating\_characteristic

#### **Google Colab**

- An online jupyter notebook host solution where you can do Machine Learning in Python
  - https://colab.research.google.com/
  - You do need a Google account
- It has all the relevant packages to do Data Science and Machine Learning pre-installed
- You can use GPU and TPU acceleration, for free

### Scikit-Learn and the python Machine Learning ecosystem

- Scikit-Learn (<a href="https://scikit-learn.org/">https://scikit-learn.org/</a>) is the go-to ML package for python
- It defined the best practices for ML API development
- Has great documentation and tutorials
- If this tutorial fails to teach you anything...
   learn ML from Scikit-Learn documentation!

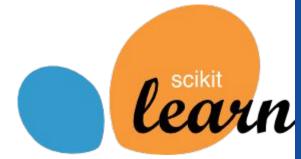

### Scikit-Learn and the python Machine Learning ecosystem

- We will start by implementing a logistic regression and a decision tree
  - O sklearn.linear.LogisticRegression
  - O sklearn.tree.DecisionTreeClassifier
- Not estimator modules worth remembering:
  - O sklearn.preprocessing
  - O sklearn.model selection
  - o sklearn.metrics

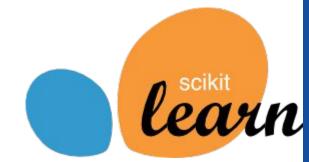

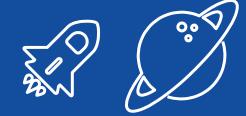

## 1<sup>st</sup> hands-on

We will use Google Colab to run a few examples of classification algorithms using Scikit-Learn

# 2 - Ensembles and Neural Networks

Forests, neurons, and all that jazz

#### **Ensembles**

#### **Strength in numbers**

- An Ensemble is an... ensemble of ML models
- The idea is that the many weaker learners perform better together and produce a stronger learner
- Example: Random Forest is a collection of smaller trees (with a maximum depth) trained on subsamples of the data (bootstrapping)
  - The final prediction is given by average of the predictions -> This gives better generalisation than using a big tree alone
  - O from sklearn.ensemble import RandomForestClassifier

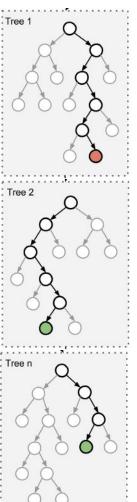

#### **Ensembles**

#### **Come in different shapes**

- Although most of the ensembles techniques are based in Trees as the base model, there are many ways of building
  - I already mentioned Forests (a type of Bagging)
  - Another famous class are the Boosted ensembles (e.g. Boosted Decision Trees and Gradient Boosted Trees):
    - A sequence of trees that learn progressively more difficult cases
    - from sklearn.ensemble import AdaBoostClassifier,
      GradientBoostingClassifier

#### **Ensembles**

#### They are better than individual models

- Ensembles of Trees are very good baseline models and should be your first go-to choice for tabular data (i.e. excels, csv, etc)
- They improve generalisation of the base estimator and reduce the risk of overfitting
- They require little to no data preprocessing (when based on Trees),
   making them very attractive as out-of-the-box solutions

# But trees (and respective ensembles) are too strict

- They do not perform that well for non-tabular data (images, video, sound, text, etc)
- Although they provide great supervised models, they lack versatility for other tasks
- They are not intrinsically compatible with multiclass and multilabel problems
- 4. etc

**Deep Learning is** a subclass of Machine Learning algorithms that train Neural **Networks to** perform tasks

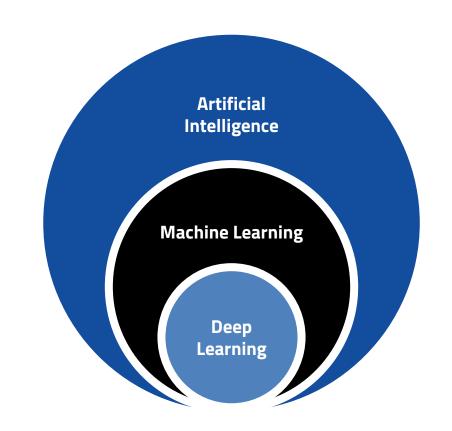

#### **Deep Learning and Neural Networks**

#### Terrible name, great idea

Differentiable models that can be trained with **Stochastic Gradient Descent** 

Unmatched **representational power** and are capable of **feature abstraction**: deeper layers abstract more complex relations

Extremely versatile and can take in **data of** many different shapes and formats

All state-of-the-art Machine Learning applications are based on Deep Learning and implement Neural Networks

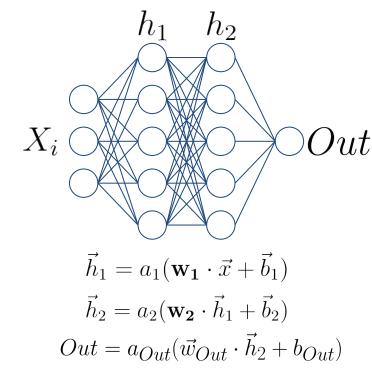

 $a_i = \{ \tanh, \sigma, \text{ReLu}, \dots \}$ 

 $NN = Out \circ \vec{h}_2 \circ \vec{h}_1$ 

#### **Deep Learning and Neural Networks**

#### **Defining and training**

- Define how many layers and how many units (neurons) are in each layer, in addition to the non-linear activation
- Define the output
  - For binary classification: sigmoid
- Define the Loss function
  - For binary classification: binary cross-entropy
- Iteratively train on mini-batches of data. This is performed by an optimisation algorithm (we won't be able to cover these in detail)

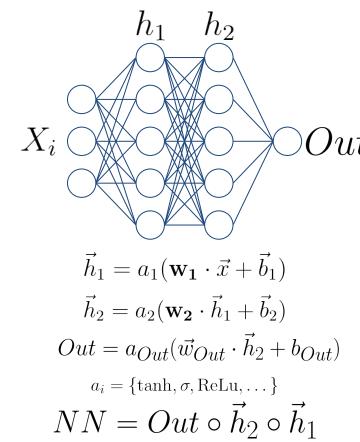

### Deep Learning and Neural Networks Preprocessing: Standartisation

- Unlike trees, Neural Networks require some preprocessing
- The most common requirement is to standartise the inputs: set mean to
   0 and standard deviation to 1

$$X o rac{X - ar{X}}{\sigma_X}$$

- The reason for this is that the SGD applies weight updates layer-by-layer (chain rule over function composition), and too large activations will lead to too large updates => gradient explosion and unstable learning
- Scikit-Learn is your friend
  - o from sklearn.preprocessing import StandardScaler
  - o from sklearn.pipeline import make\_pipeline

### Neural Networks In python

- Scikit-Learn has a simple implementation of a Neural Network for classification (usually called a Multi-Layer Perceptron)
  - O from sklearn.neural\_network import MLPClassifier
- But we will look into a very famous dedicated framework:
   TensorFlow/Keras

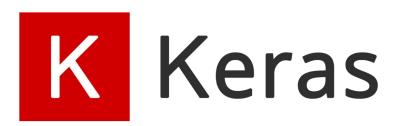

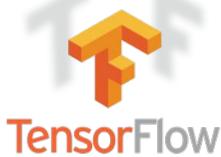

#### **Neural Networks**

#### Are the present and the future

- Neural Networks have unleashed a revolution in Machine Learning applications
- Getting them to work requires some work and care, but the outcome is usually worth the trouble
- This is by no means a complete introduction, I recommend investing some time with the Keras documentation <a href="https://keras.io/examples/">https://keras.io/examples/</a>
- But this is not all! Also take a look at **PyTorch** and **Jax**, which might be more suitable to your needs and applications

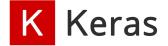

#### **Neural Networks**

#### In python using TensorFLow/Keras

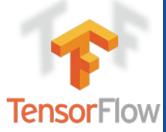

- We will use Keras packaged with TensorFlow
- A model is initiated with a Model class. We will use the Sequential
  - It takes a sequence of layers (classes from the layers module)
  - It connects them automatically sequentially

```
O model = keras.models.Sequential([
O keras.layers.Dense(100, activation='relu', input_shape=(2,)),
O keras.layers.Dense(1, activation='sigmoid')
O ])
```

You then compile to define the Loss function, metrics, and the optimizer

```
o model.compile(loss='binary_crossentropy', optimizer='adam',
metrics=['accuracy', keras.metrics.AUC()])
```

Which you can then fit

```
○ model.fit(X train, y train, epochs ± 00)
```

How SGD is implemented. Adam is always a good first choice

### Model choice and Hyperparameter Tuning Neural Network shape

- We saw how the shape of the network affects its performance
  - The deeper (more hidden layers) and wider (number of units) the greater is the capacity
- The performance of the Neural Network can also be affected by the choice of non-linear activation function
- How to choose?
- Is there a risk of using too large a network?

#### **Sigmoid**

$$\sigma(x) = \frac{1}{1 + e^{-x}}$$

#### tanh

tanh(x)

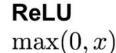

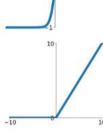

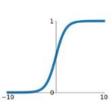

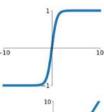

### Model choice and Hyperparameter Tuning Model Capacity

A model with insufficient capacity will fail to fit f: underfitting.

A model with too much capacity will fit the noise: **overfitting.** 

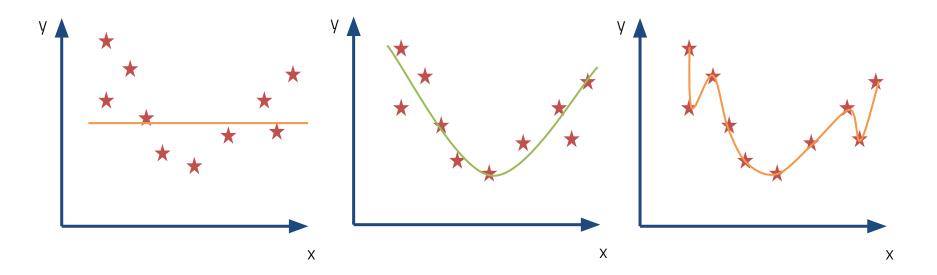

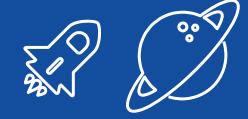

### Regularisation

In practice, one usually overestimates the capacity needed and then applies regularisation to prevent overfitting

### Model choice and Hyperparameter Tuning Regularisation

- Many ways of regularising a ML model, which depend on the type of algorithm
- One that always helps with Neural Networks (and other iteration-based training algorithms) is early stop
  - Stop training when the loss/metric worsens on a validation set

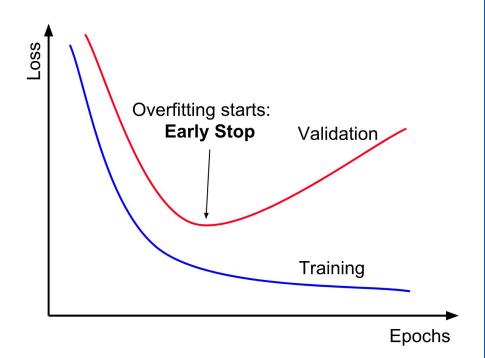

### Model choice and Hyperparameter Tuning Best practices: Three different splits!

- Split the dataset into three sets
  - Train: for fitting
  - Val: for validation
  - Test: to derive the final performance
- Never use the Test set at any stage of your training or validation => Information Leakage (a.k.a. cheating)

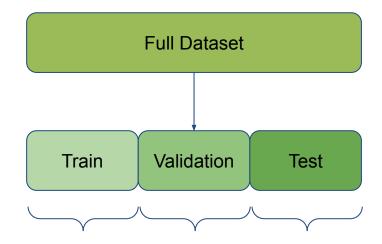

In our case we want to retain a good statistical description of our data 1:1:1

### Model choice and Hyperparameter Tuning Choosing the final hyperparameters

- Try different combinations of hyperparameters. For each:
  - Train the network with the training set
  - Use the validation set to stop early
  - Measure the metrics on the validation set
- In the end: pick the hyperparameter combination with the best validation set metrics
- If you learn how to do this you can become a professional Machine Learning engineer in the industry

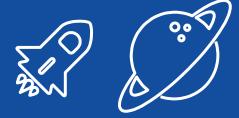

# 2<sup>nd</sup> hands-on

Let's implement some ensembles and neural networks using both Scikit-Learn and TensorFlow

#### 3 - The Higgs Dataset

Because you only learn by doing

### Machine Learning in New Physics Analyses Finding a needle in a particle haystack

- Now that you are proficient Machine Learning engineers, let's do some physics with this!
- The idea is simple:
  - Data come
  - Data might have a signal we want to discover
  - Train a classifier to separate interesting events from the background
  - Make a discovery and profit (joking, someone else gets the Noble)

#### The Higgs Dataset

- Created in 2014 under the HiggsML challenge hosted by Kaggle <a href="https://higgsml.lal.in2p3.fr/">https://higgsml.lal.in2p3.fr/</a>
- The dataset is composed of pseudo-data (generated) Higgs (Signal) and other Standard-Model events (Background)
- The objective is to isolate as much signal as possible (Classification problem)
  - https://higgsml.lal.in2p3.fr/files/2014/04/documentation\_v1.8.p
     df

- The Higgs data-set is **simulated** (remember the Monte Carlo talk by Bernardo)
- In order to be sure that we are covering a full description of the simulated event we often simulate far more events than those expected
- Furthermore, each event has different probabilities of happening (given by the **cross-section**)
- In the end the simulation is composed of different simulated events at different rates, and we need to reweight their contribution in order to keep the statistical description of the data

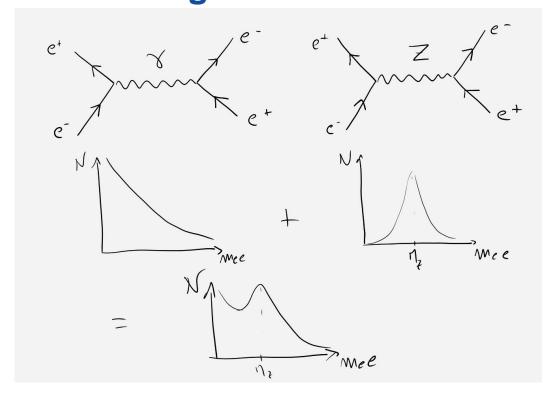

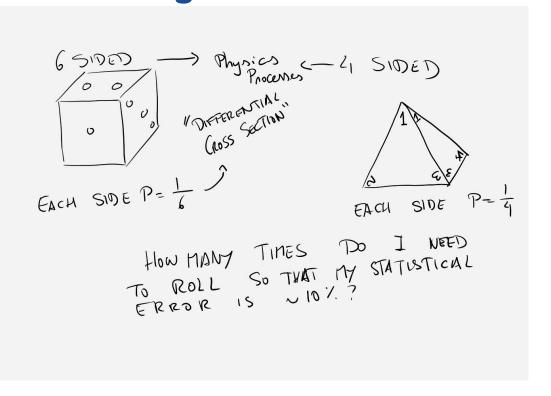

#### ML@LIP

For those interested in working on these things

#### ML@LIP

- There's a wide range of ML applications across the many groups at LIP
- I'm involved in applications that cover QCD pheno, BSM searches, and BSM pheno/model building
  - We have many ongoing projects suitable for BSc, MSc and PhD aspiring students
  - Drop me a line if you are considering pursuing your studies/research in HEP using ML

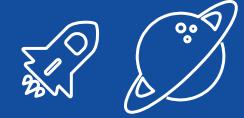

# 3<sup>rd</sup> hands-on

Let's do some physics with all this malarkey!